**MENDELU** Odbor informačních **technologií** 

## Kopírování příkazu

oit.mendelu.cz

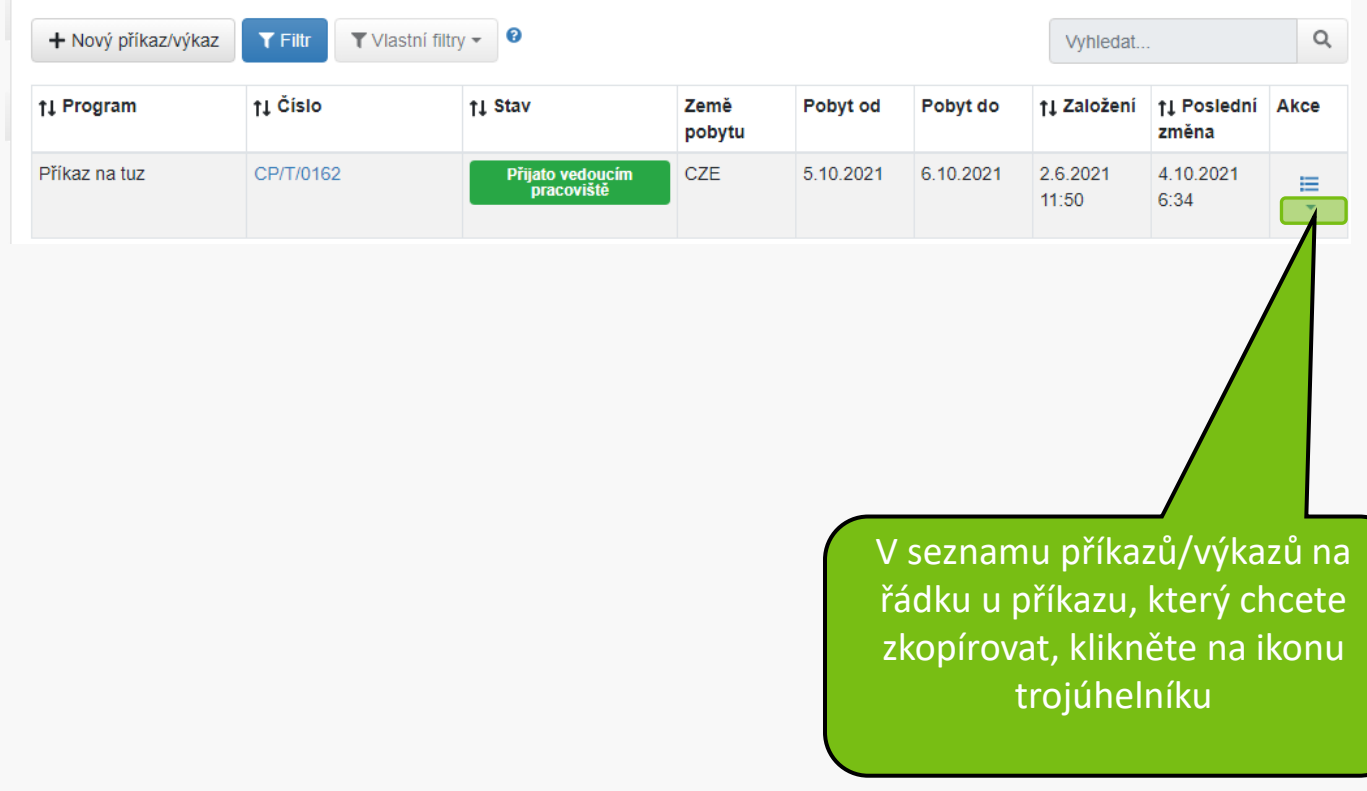

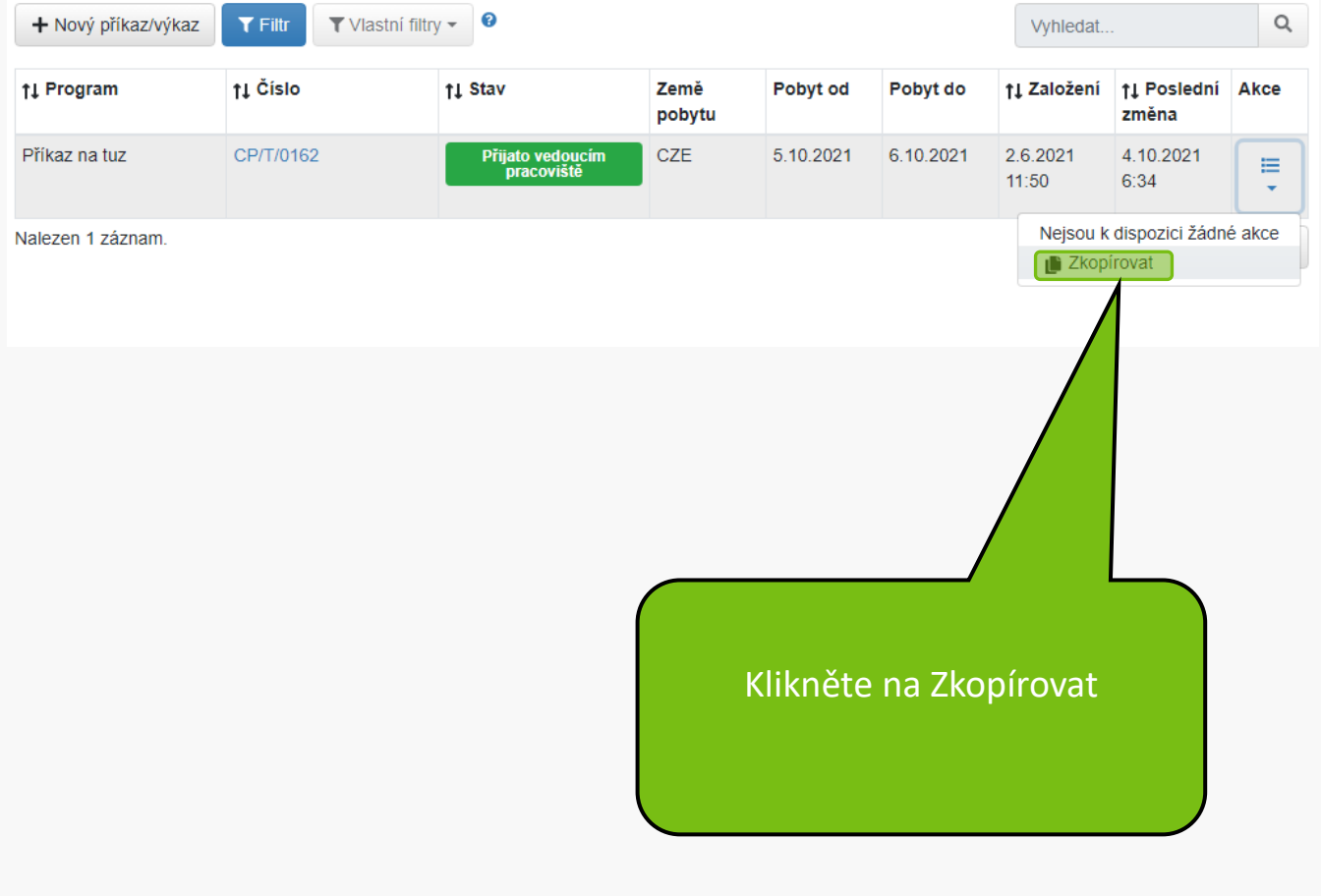

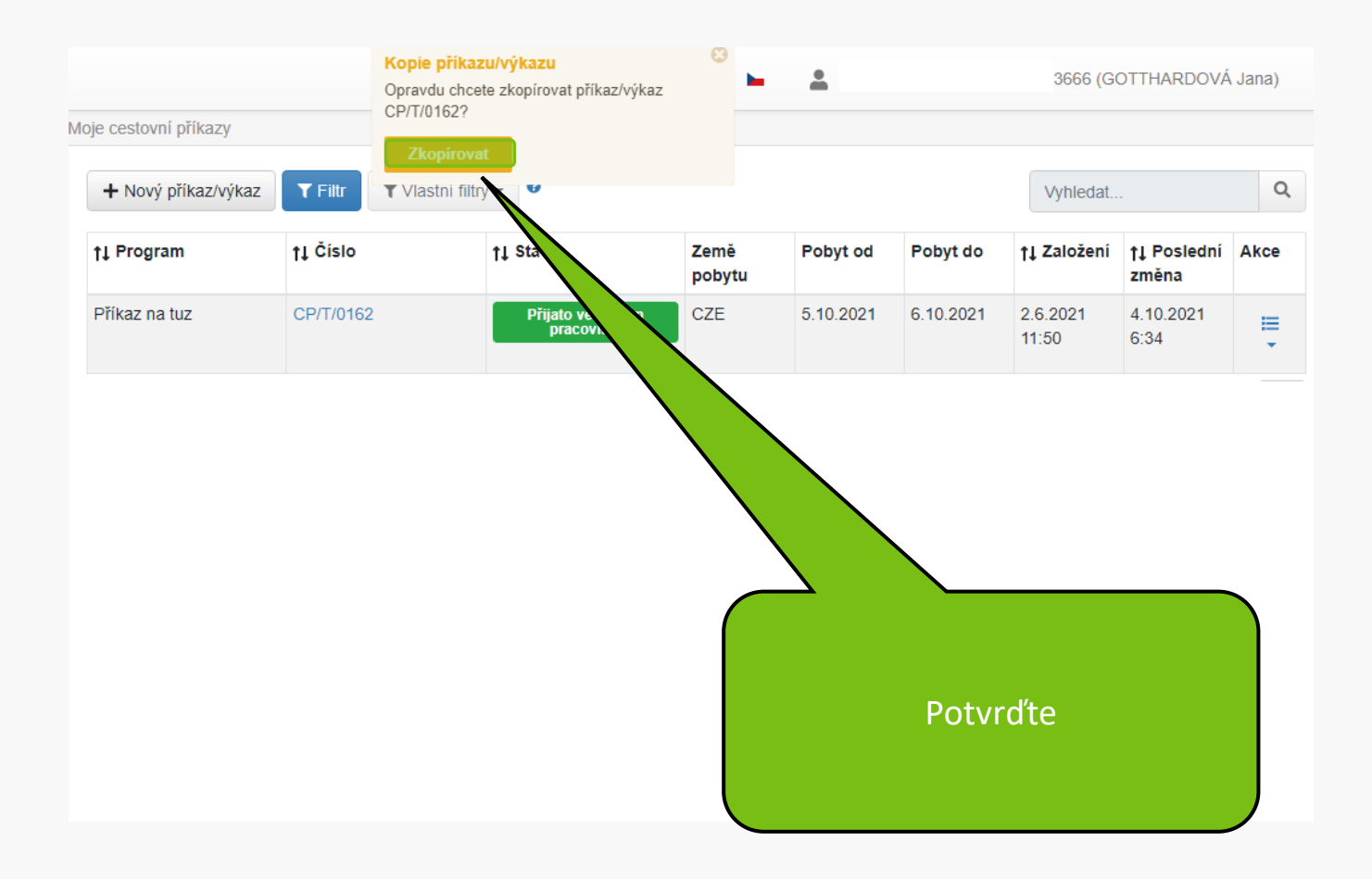

**MENDELU** Odbor informačních **technologií** 

## Návod připravil

Odbor informačních technologií MENDELU

oit.mendelu.cz